# 2N Helios IP connected via SIP trunk to CCM (6 and 7)

2N Helios IP will be added with theese parameters:

- user 4999
- incomming port 5060
- IP adress of Helios IP 192.168.22.26
- incomming port to Helios IP 5060
- IP adress of CUCM 192.168.22.35

## used commands:

- create of aplication user add\_aplication\_user
- SIP trunk security profile SIP\_trunk\_security\_profile
- add station as sIP trink SIP\_trunk\_for\_Helios\_IP

#### **SIP trunk for Helios IP:**

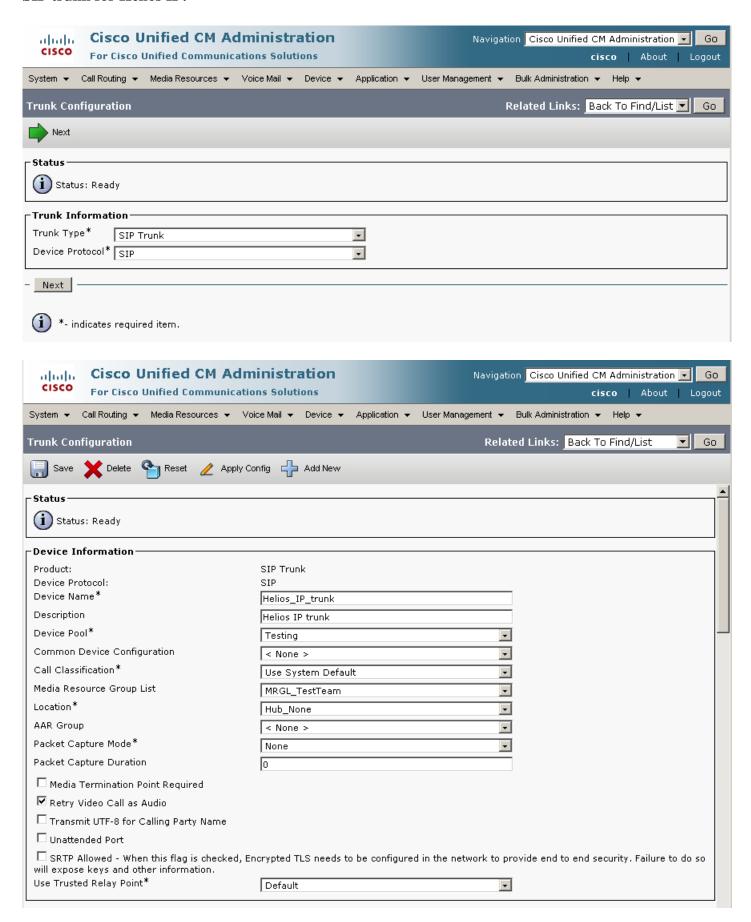

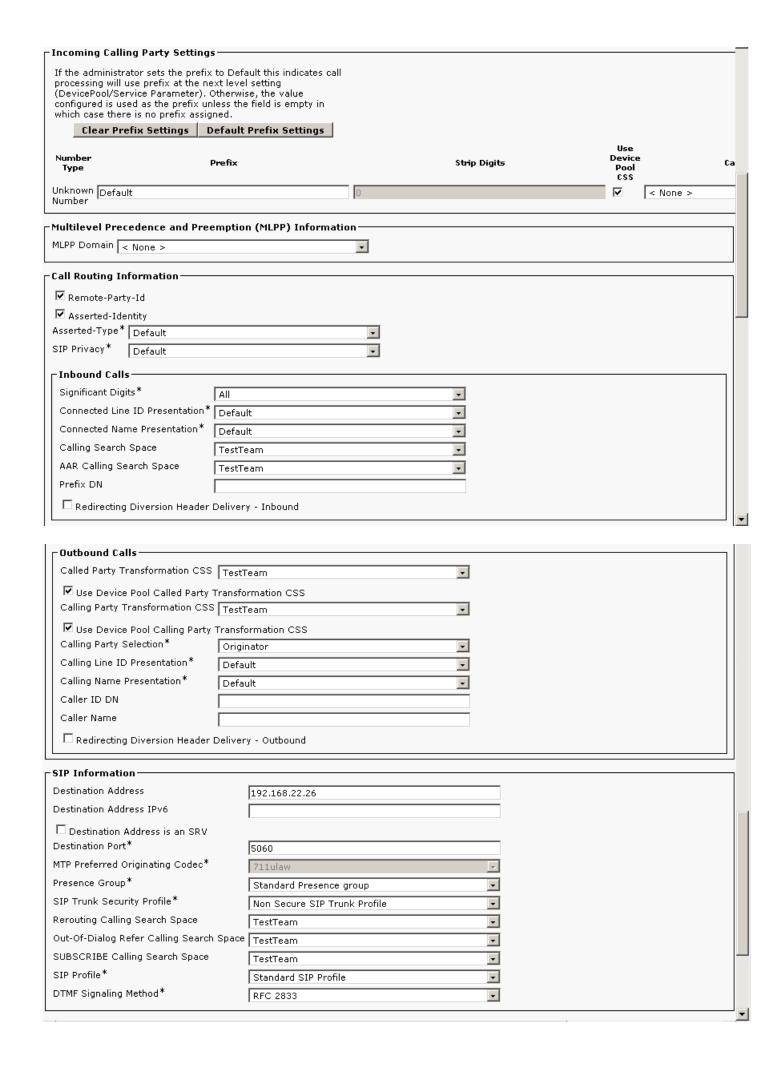

| Geolocation Configuration————————————————————————————————————                                    | 1        |
|--------------------------------------------------------------------------------------------------|----------|
| Geolocation < None >                                                                             |          |
| Geolocation Filter < None >                                                                      |          |
| ☐ Send Geolocation Information                                                                   |          |
| Save Delete Reset Apply Config Add New                                                           | -        |
| i *- indicates required item.                                                                    |          |
| **- Device reset is not required for changes to Packet Capture Mode and Packet Capture Duration. | <b>-</b> |

# SIP trunk security profile:

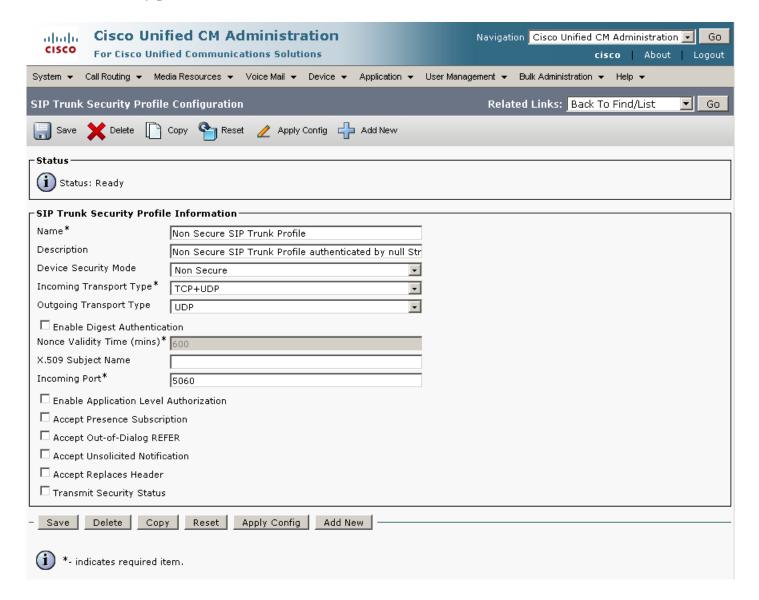

## Add aplication user:

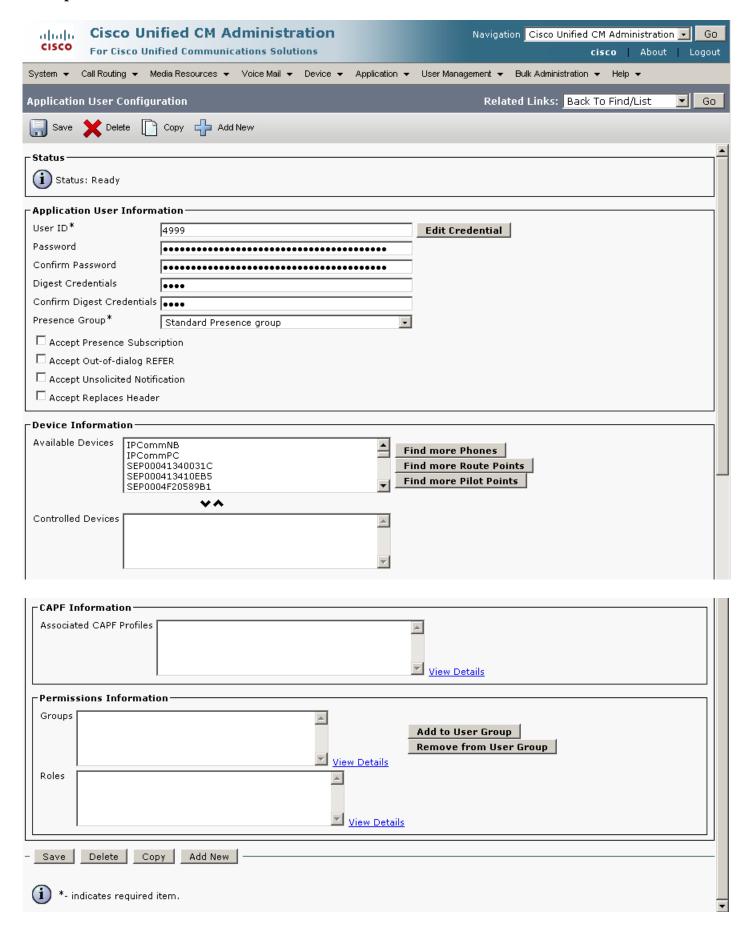